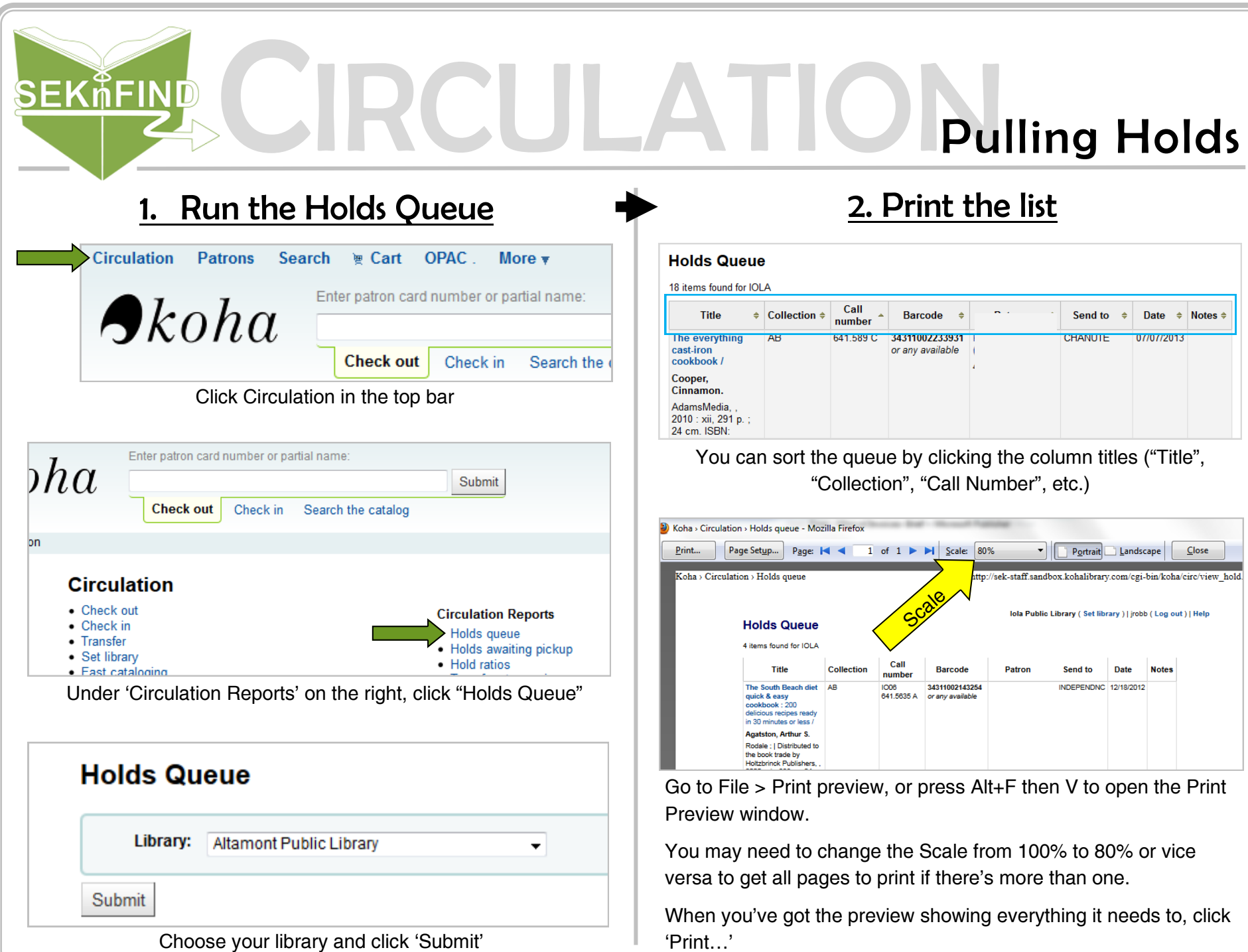

 $\mathbb{H}$ 

## CULATION Pulling Holds

**SEKÅFIND** 

**Holds Queue** 

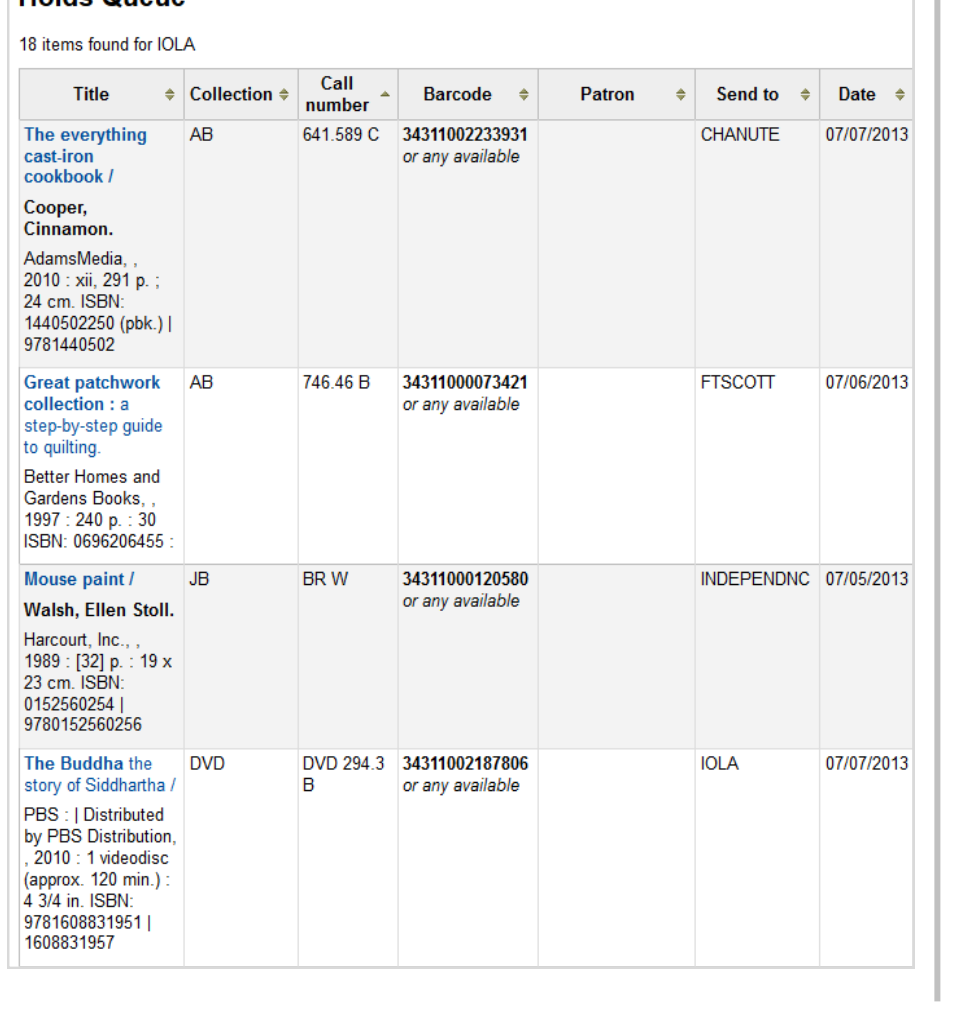

## 3. Pull the holds **4. Initiate the holds** Circulation Patrons Search Te Cart OPAC. More  $\overline{\mathbf{v}}$ Scan a barcode to check in:  $\bigtriangleup$ koha 34314000158423 Submit Check out **Check in** Search the catalog Check in each item. If the item is going to *another library*, you should see this: a. Click 'Print slip, transfer, and confirm' Hold found: Hope's promise / **Hold for:** Tammy b. Place the slip in the item S. 12th so that it is secure and KS -2855 @yahoo.com easy to find.  $\bullet$  tammy Transfer to: Humboldt Public Library c. The item is now in transit √ Confirm hold and transfer and ready to go in a Print slip, transfer, and confirm  $\times$  Ignore courier bag for shipping. If the item is for *your patron*, you should see this: a. Click 'Print slip and confirm' **Hold found: Jane Eyre** b. Place the slip in the item Hold for: so that it is secure and Katherine N. Washington easy to find. **KS**  $-4304$ leaves@hotmail.com c. The item is now waiting **Hold at Chanute Public Library** for the patron. Notify the  $\checkmark$  Confi Print slip and confirm X Ignore patron and check the item out when they arrive to pick it up.